#### Choosing printers

Karimbayev Shavkat

TRADE & INDUSTRIAL EDUCATION

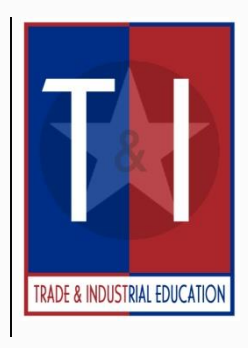

# **Summary Slide**

- **Printers** 
	- **Definition**
- ⚫ Types of printers
	- ⚫ Ink-Jet
	- Laser
	- Dot Matrix
	- **Snapshot**
	- ⚫ Other high quality printers
- ⚫ How the different printers work
- ⚫ Choosing a printer
- ⚫ Connection and setup of a printer
- ⚫ General Troubleshooting

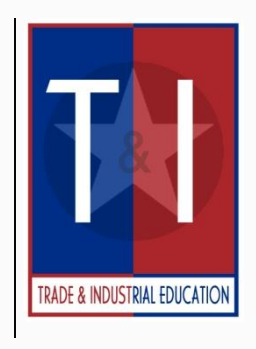

### **Printer Definition**

⚫ A printer produces a paper copy of information generated by a computer.

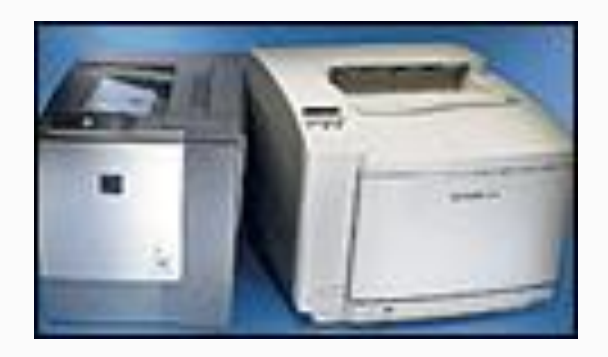

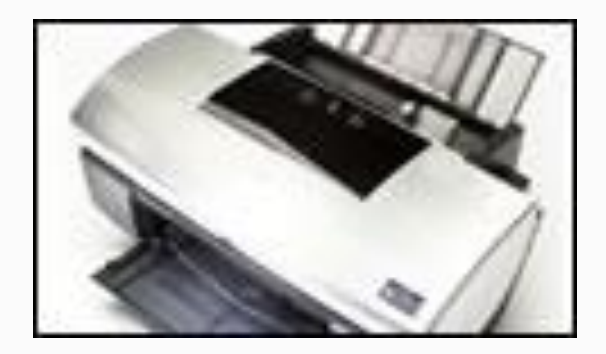

## **Types of Printers**

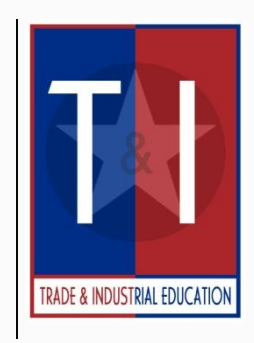

Printers fall into two categories:

- ⚫ Impact printers use a device to strike an inked ribbon, pressing ink from the ribbon onto the paper.
- ⚫ Non-impact printers use different methods to place ink (or another substance) on the page.

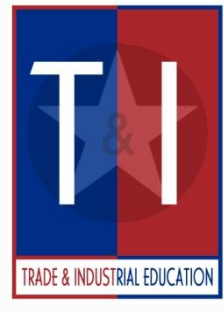

# **Types of Printers Cont.**

Some of the printers out in the market today include the following:

- Dot Matrix Printers
- ⚫ Ink Jet Printers
- **Laser Printers**
- **Snapshot Printers**
- **Other High-Quality Printers**

#### **Types of Printers cont.**

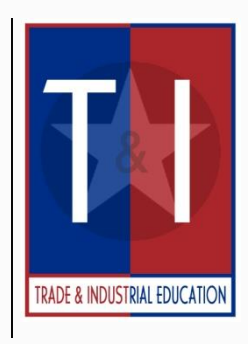

- Dot matrix printer Dot-matrix printers were once very popular, but have been replaced in popularity by ink-jet p5rinters. Dot-matrix printers typically use continuous form multipart paper and are commonly used for documents such as sales invoices and purchase orders.
- Inside a dot-matrix printer a print head containing small blunt pins strikes an inked ribbon to stamp images on a page.

#### **Types of Printers cont.**

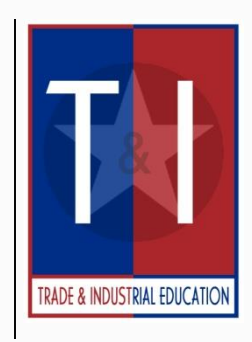

- ⚫ Ink-jet Printer An ink-jet printer produces high-quality documents at a relatively low price. You can use the documents produced by an ink-jet printer in most circumstances, except when only the highest quality is acceptable, such as for important business correspondence.
- ⚫ An ink-jet printer sprays ink through small nozzles onto a page to produce images.

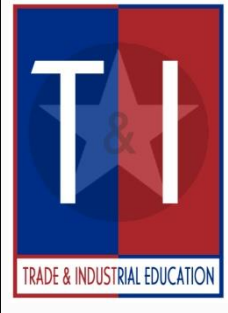

#### **Types of Printers cont.**

- Laser Printer A laser printer is a high-speed printer that is ideal for business documents and graphics. Laser printers produce the highest quality images, but are relatively expensive.
- ⚫ A laser printer works like a photocopier to produce images on a page. A laser beam draws images on a light-sensitive drum. The drum picks up a fine powdered ink called toner, and then transfers the toner to the paper to create the images.
- Laser printers produce higher-quality print than ink jet printers, but are more expensive.

### **Snapshot Printer**

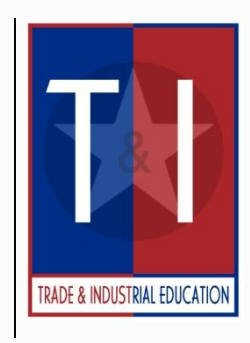

- ⚫ Snapshot printers are small-format printers that print digital photographs.
- ⚫ Snapshot printers are fairly slower than other printers, and can be more expensive to operate.

### **Snapshot Printer**

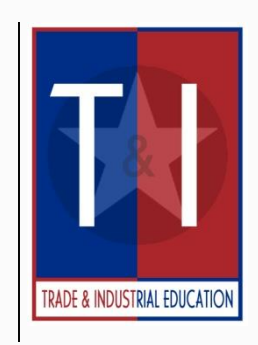

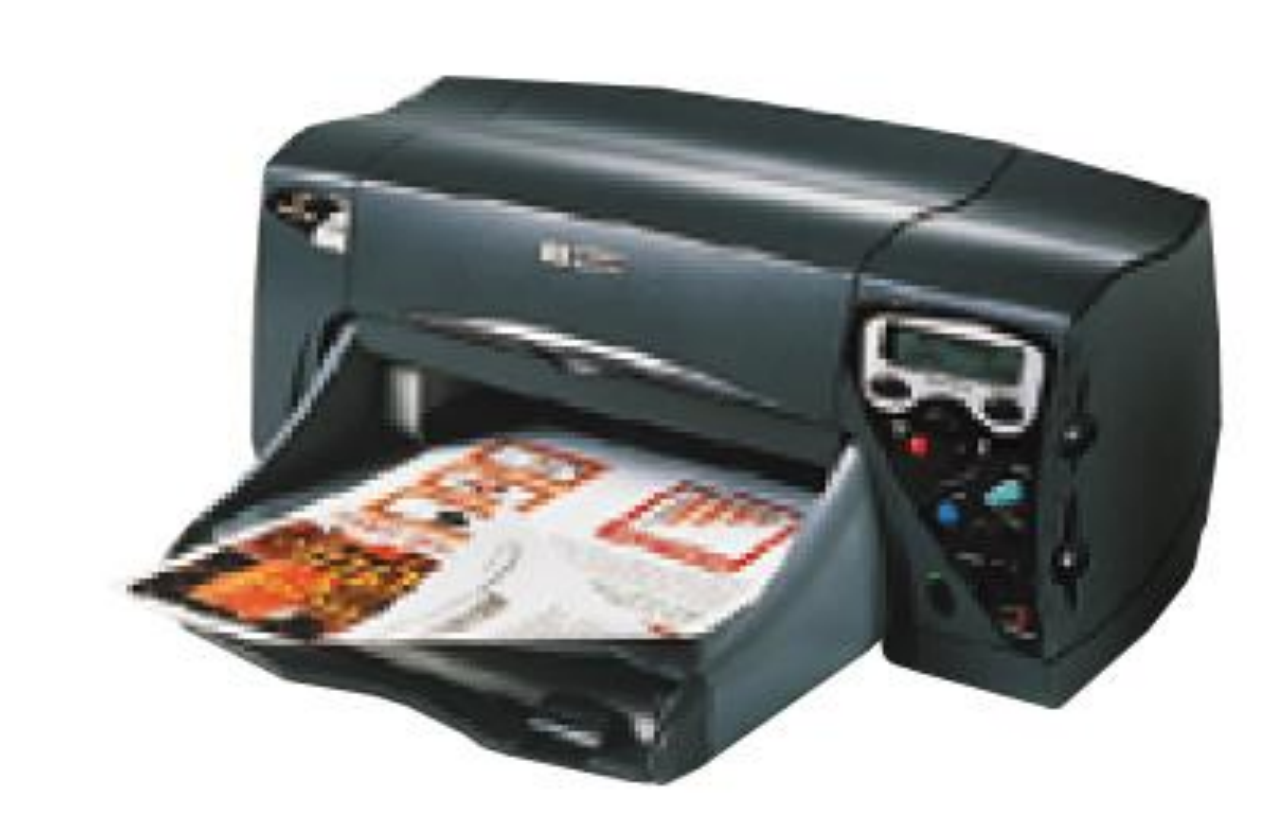

Figure 5. Peter Norton's Introduction to Computers 4th Edition

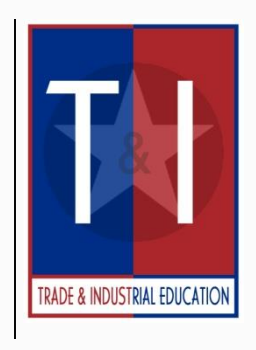

**Choosing a Printer** Before choosing a printer, the following features should be researched:

- ⚫ Print Quality The type of printer you should choose depends on the quality of the printed pages you require.
- ⚫ Speed Printer speed indicates how quickly a printer can produce printed pages.

## **Choosing a Printer**

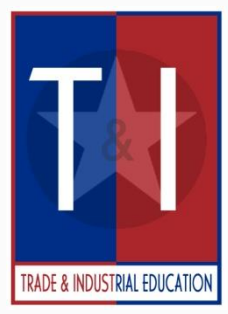

- ⚫ Resolution Printer resolution determines the quality of the images the printer can produce.
- ⚫ Software Most printers intended for home sue include software you can use to create special documents, such as greeting cards.

## **Choosing a Printer**

- ⚫ Consumables All printers require items that have to be replaced on a regular basis, such as ink or toner. Make sure you are aware of how they cost.
- ⚫ Print Media when choosing a printer, you should check the size and type of paper the printer accepts. If you are going to need to print on envelopes and labels, make sure the printer has that

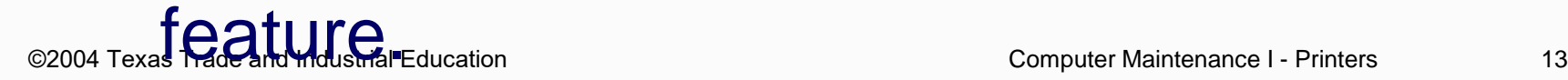

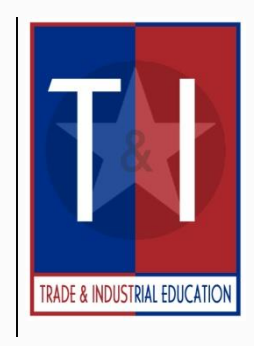

## **Choosing a Printer**

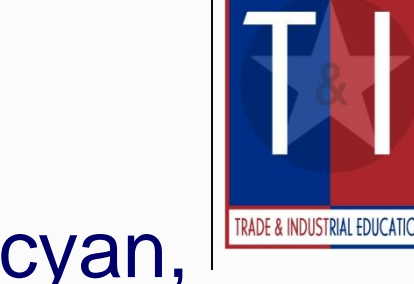

- ⚫ Color Color printers usually use cyan, magenta, yellow and black ink to create color images on a page. Color ink jet printers are the most popular because they are less expensive.
- Warranty The length of a printer warranty may range from 90 days to one year. Consider an extended warranty or service contract for you printer.